МИНИСТЕРСТВО НАУКИ И ВЫСШЕГО ОБРАЗОВАНИЯ РФ

**Федеральное государственное автономное образовательное учреждение высшего образования «Национальный исследовательский Нижегородский государственный университет им. Н.И. Лобачевского»**

## **МЕТОДИЧЕСКИЕ УКАЗАНИЯ**

**по выполнению курсовой работы по дисциплине «Инновационный менеджмент»**

## **Учебно-программное издание**

Рекомендовано методической комиссией института экономики и предпринимательства для студентов ННГУ, обучающихся по направлению подготовки 38.03.02 «Менеджмент»

> Нижний Новгород 2023

Методические Указания по выполнению курсовой работы по дисциплине «Инновационный менеджмент»: Учебно-программное издание. Составители: Яшин С.Н., Коробова Ю.С., Борисов С.А. – Нижний Новгород: Нижегородский госуниверситет, 2023. – 30 стр.

Рецензент: Трофимов О.В., д.э.н., профессор

Учебно-программное издание предназначено для студентов 3 курса, обучающихся по направлению подготовки 38.03.02 «Менеджмент», предназначено для методической поддержки студента во время подготовки и защиты курсовой работы по дисциплине «Инновационный менеджмент», выполняемой с целью закрепления, расширения, углубления и систематизации знаний, полученных при изучении дисциплины.

> Ответственный за выпуск: председатель методической комиссии ИЭП ННГУ, к.э.н., доцент Макарова С.Д.

> > УДК 37.022: 65.06.04 (075.8) ББК Ч.215+У9(2)212.5я 73-5

**© Национальный исследовательский Нижегородский государственный университет им. Н.И. Лобачевского, 2023**

# СОДЕРЖАНИЕ

<span id="page-2-0"></span>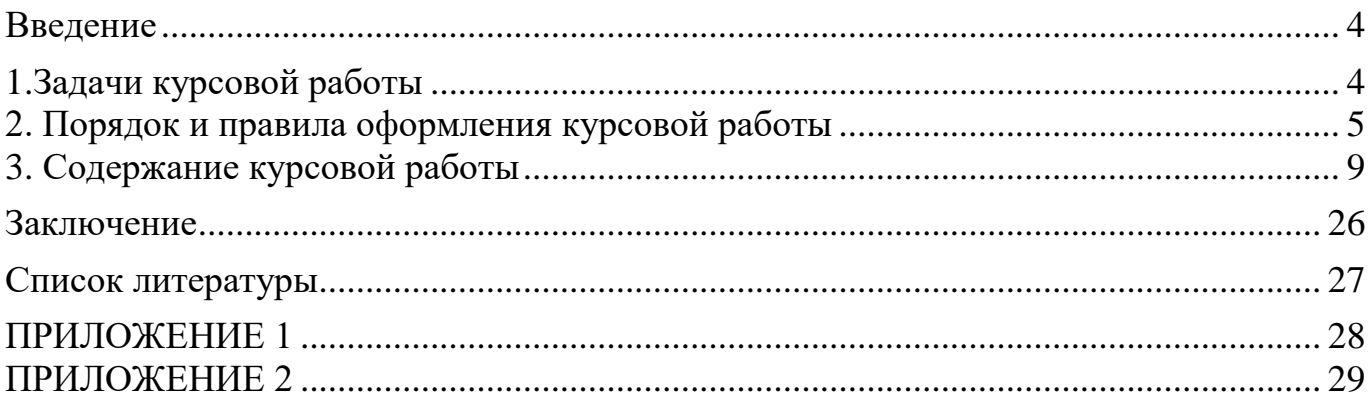

#### **Введение**

Курсовое проектирование является одним из элементов учебного процесса по подготовке бакалавров. Успешная подготовка и защита курсовой работы способствует закреплению и углублению полученных теоретических знаний, развитию умения ставить и решать практические задачи, анализировать полученные результаты и делать выводы.

### **Задачи курсовой работы:**

закрепление и расширение теоретических знаний в области инновационного менеджмента;

закрепление и расширение практических навыков и умений в области анализа и оценки эффективности осуществления инновационной деятельности на предприятии.

При выполнении курсовой работы студент должен пользоваться знаниями, полученными им на лекционных и практических занятиях по курсу «Инновационный менеджмент», а также при изучении специализированной литературы, материалами государственного комитета по статистике РФ и др.

Учебно-программное издание ориентировано на формирование следующей компетенции:

 **ОПК ОС - 6: Способен к ведению инновационнопредпринимательской деятельности.**

### *Результаты обучения по дисциплине:*

- Знает теоретические основы инновационного предпринимательства;
- Применяет при выборе и реализации управленческих решений методы и инструменты инновационного предпринимательства;
- Владеет методами ведения предпринимательской деятельности в инновационной сфере, методами оценки доходности и рисков инновационных проектов.

## **1. Задачи курсовой работы**

Курсовая работа по дисциплине «Инновационный менеджмент» для студентов направления 38.03.02 «Менеджмент», профиль «Менеджмент организации» предусмотрена Федеральным государственным образовательным стандартом Высшего образования.

## **Задачами выполняения курсовой работы являются:**

закрепление и расширение теоретических знаний в области инновационного менеджмента;

закрепление и расширение практических навыков и умений в области анализа и оценки эффективности осуществления инновационной деятельности на предприятии;

Курсовая работа выполняется студентами в соответствии с планом на 2 курсе, в 4 семестре.

## **2. Порядок и правила оформления курсовой работы**

<span id="page-4-0"></span>Курсовая работа как элемент учебной дисциплины должна способствовать формированию компетенций, предусмотренных матрицей компетенций для данной дисциплины и указанных в РПД.

## *Этапы выполнения курсовой работы*

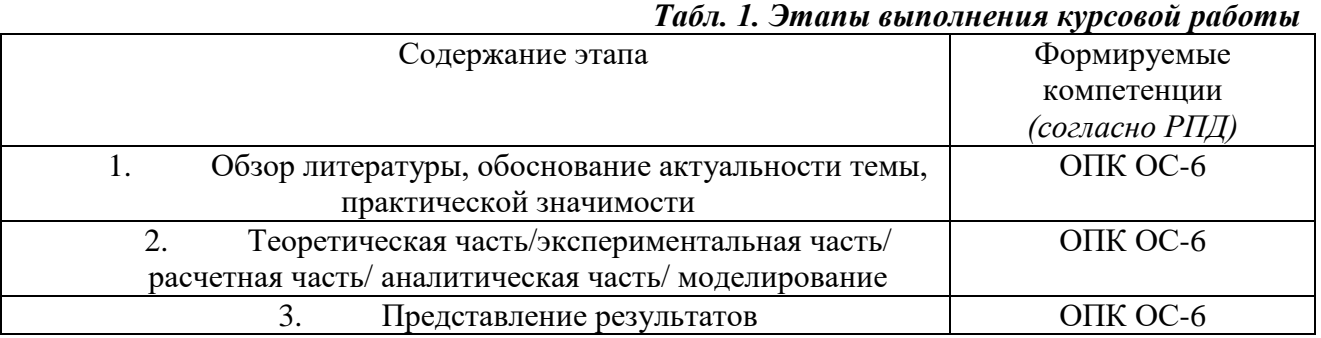

Материал представляется в следующей последовательности:

- титульный лист (приложение 1);
- содержание курсовой работы;
- основная часть курсовой работы;
- список литературы;
- Приложения.

## *Требования к оформлению текста*

Курсовая работа выполняется на компьютере в одном экземпляре и оформляется только на лицевой стороне белой бумаги.

- размер бумаги стандартного формата А4 (210 х 297 мм);
- поля: левое 30 мм, верхнее 20 мм, правое 10 мм, нижнее 20 мм.;
- ориентация: книжная;
- шрифт: Times New Roman;
- $\bullet$  кегель: 14 пт (пунктов) в основном тексте;
- междустрочный интервал: полуторный в основном тексте;
- расстановка переносов автоматическая;
- форматирование основного текста и ссылок в параметре «по ширине»;
- цвет шрифта черный;
- красная строка  $-1,5$  см.

### *Требования к нумерации страниц*

 последовательно, начиная со 2-й страницы (содержание), т. е. после титульного листа, а также перечня сокращений, используемых в работе (если он имеется в работе);

 далее последовательная нумерация всех листов, включая главы, заключение, список литературы и приложения (если они имеются в работе);

 нумерация страниц, на которых даются приложения, является сквозной и продолжает общую нумерацию страниц основного текста;

номер страницы располагается посередине страниц.

### *Требования к заголовкам*

- набираются полужирным шрифтом (шрифт 14 пт.);
- выравнивание по центру.

## *Требования к оформлению таблиц, схем, рисунков*

 название таблицы помещают над таблицей слева, без абзацного отступа в одну строку с ее номером через тире;

в конце заголовков и подзаголовков таблиц точки не ставятся;

 при переносе части таблицы название помещают только над первой частью таблицы, нижнюю горизонтальную черту, ограничивающую таблицу, не проводят, далее перенос – по номеру колонок;

 при заимствовании таблиц из какого-либо источника, после нее оформляется сноска на источник в соответствии с требованиями к оформлению сносок;

 таблицы, схемы и рисунки, занимающие страницу и более, помещают в приложение, а небольшие – на страницах работы;

 схема и рисунок подписываются снизу по центру, на таблицу и рисунок обязательно даётся ссылка в тексте. Например: «На рис.1 представлено или в табл.1 располагается…»

### *Структура курсовой работы*

Структура курсовой работы определяется индивидуальной целью исследования и конкретной темой работы. Структура работы считается обоснованной в том случае, если в ее рамках логически возможно достигнуть полного раскрытия выбранной темы.

В обязательном порядке в состав курсовой работе должны быть включены следующие структурные элементы:

- титульный лист;
- содержание;
- перечень сокращений, условных обозначений, символов, единиц, терминов и иностранных слов, содержащихся в тексте работы;
- введение;
- теоретическая часть;
- практическая часть;
- заключение;
- список литературы.

**В список литературы включаются работы, изданные за последние 5 лет:**

1)литература на традиционных носителях (книги, статьи из научных журналов),

2)литература из электронных библиотечных систем (Лань, Юрайт, Znanium, Консультант студента),

3)интернет-ресурсы с указанием даты обращения к ним.

Оформлять список литературы следует в алфавитном порядке, при этом начинать с федеральных законов, далее указывать основную литературу и в конце выделять электронные ресурсы.

Ссылки на источники оформляются в квадратных скобках. В скобках первое число указывает на номер источника из списка литературы, второе число указывает на номер страницы используемого источника.

Допускается и поощряется использование дополнительной информации в виде последнего структурного раздела – приложений (таблицы, графики, фотографии, образцы форм документов и т. п.). Приводимые приложения должны соответствовать теме курсовой работы.

#### **Содержание**

Содержание отражает, по существу, план работы. В содержании последовательно указываются названия глав (разделов), параграфов или пунктов, их расположение по страницам. Каждая рубрика содержания должна точно соответствовать рубрике в тексте. Все структурные части курсовой работы должны быть указаны в содержании.

Помещать содержание необходимо в начале работы, так как это дает возможность рецензенту–преподавателю дисциплины сразу представить основное направление исследования.

#### **Введение**

Введение должно содержать оценку современного состояния вопроса, освещаемого в работе, обоснование выбора темы, ее актуальность, основание и исходные данные для ее разработки, описание целей и задач курсовой работы, объекта и предмета исследования.

Рекомендуемый объем введения не более двух страниц.

#### **Основная часть**

Основная часть курсовой работы должна содержать текстовые материалы и числовые данные, отражающие существо, методику и отдельные результаты, достигнутые в ходе выполнения курсовой работы.

Основная часть курсовой работы излагается в виде сочетания текста, иллюстраций, таблиц и графиков. Содержание следует делить на главы.

В свою очередь, главы можно делить на разделы, пункты и подпункты. Такое деление должно способствовать более стройному и упорядоченному изложению материала. Каждый пункт должен содержать законченную информацию, логически вписывающуюся в общую структуру работы.

Основная часть курсовой работы состоит из двух глав: теоретической и практической. Теоретическая часть выполняется в виде реферативного обзора с указанием ссылок на использованную литературу в тексте, практическая часть курсовой работы выполняется в виде расчетной задачи в соответствии с вариантом.

#### **Заключение**

Заключение должно содержать краткие выводы и рекомендации по результатам проведенной работы, отвечать на вопросы, поставленные во введении. Рекомендуемый объем заключения одна - три страницы.

#### **Приложения**

В приложения выносятся материалы, которые имеют большой объем, вследствие чего включение их в текст работы нецелесообразно, либо содержат информацию, не имеющую принципиального значения, но могут использоваться для комментария к отдельным положениям работы.

Защита курсовой работы осуществляется публично на практическом занятии с использованием мультимедийного оборудования – студентом разрабатывается презентация с использованием редактора Microsoft Power Point или аналогичного программного средства общим объемом 10-12 слайдов, содержащая основные положения курсовой работы в виде тезисно представленного текста, сводных таблиц и рисунков. В презентации должны быть указаны цель работы, задачи, основные выводы.

### *Критерии оценивания курсовой работы:*

- *«превосходно» -* выполнены все требования к написанию курсовой работы: обозначена проблема и обоснована ее актуальность, сделан краткий анализ различных точек зрения на рассматриваемую проблему и логично изложена собственная позиция, сформулированы выводы, тема раскрыта полностью, выдержан объем, соблюдены требования к внешнему оформлению; использованы зарубежные источники литературы на языке оригинала;
- *«отлично» -* выполнены все требования к написанию курсовой работы: обозначена проблема и обоснована ее актуальность, сделан краткий анализ различных точек зрения на рассматриваемую проблему и логично изложена собственная позиция, сформулированы выводы, тема раскрыта полностью, выдержан объем, соблюдены требования к внешнему оформлению;
- *«очень хорошо»* основные требования к курсовой работе выполнены, но при этом допущены недочеты в оформлении.
- *«хорошо»*  основные требования к курсовой работе выполнены, но при этом допущены недочеты. В частности: имеются неточности в изложении

материала; отсутствует логическая последовательность в суждениях; не выдержан объем курсовой работы; имеются упрощения в оформлении;

 *«удовлетворительно»* - имеются существенные отступления от требований к курсовой работе. В частности: тема освещена частично; допущены фактические ошибки в содержании курсовой работы; отсутствует вывод;

*«неудовлетворительно»* - курсовая работа отсутствует или ее тема не раскрыта, обнаруживается существенное непонимание проблемы.

### **3. Содержание курсовой работы по дисципилне «Инновационный менеджмент»**

Курсовая работа по дисциплине «Инновационный менеджмент» включает в себя теоретическую и практическую часть. Для выполнения теоретической части курсовой работы рекомендуются следующие темы для изучения.

## *Темы курсовой работы по дисциплине «Инновационный менеджмент»*

1.Роль инновационной деятельности в повышении конкурентоспособности фирмы.

2. Влияние окружающей среды на инновационную деятельность фирмы.

3.Вклад инноваций в повышение эффективности деятельности предприятия.

4.Факторы обеспечения динамики инновационной активности российских предприятий.

5.Венчурный бизнес в инновационном предпринимательстве.

6.Особенности управления инновационным процессом фирмы.

7.Управление процессом разработки и коммерциализации инноваций.

8.Управление малым инновационным бизнесом.

9.Формы и источники финансирования инноваций.

10.Маркетинговое сопровождение инновационной деятельности.

11.Личность руководителя в инновационном менеджменте.

12.Инструменты мотивации инновационной деятельности в современных условиях.

13.Проблема сопротивления нововведениям в инновационном менеджменте.

14.Бизнес-планирование в инновационном менеджменте.

15.Роль стратегического управления в инновационном развитии предприятия.

16.Особенности защиты интеллектуальной собственности инновационно ориентированной фирмы.

17.Сущность и оценка инновационного потенциала организации.

18.Научно-технические кластеры в управлении инновационной деятельностью.

19.Методы генерации идей в инновационном менеджменте.

20.Инновационной климат фирмы: понятие и способы оценки.

21.Управление риском в инновационном менеджменте.

22.Роль рекламы в инновационной деятельности фирмы.

23.Сущность и виды инновационных стратегий развития предприятия.

24.Особенности ведения диверсифицированного инновационного бизнеса.

25.Понятие и сущность инновационной корпоративной культуры.

26.Инжиниринг в инновационном менеджменте.

27.Государственное регулирование инновационной деятельности.

28.Региональное управление инновационной деятельностью.

29.Особенности формирования территориальных инновационных кластеров.

30.Ключевые факторы успешной реализации инновационного проекта.

31.Влияние инновационной активности на социальное и экономическое развитие региона.

32.Инициирование и поддержка инновационных идей в организации.

33.Инфраструктурное обеспечение инновационного менеджмента.

34.Кооперация науки и инновационного бизнеса как элемент инновационного развития.

35.Подходы к формированию команды для реализации инновационных проектов.

36.Организационные инновации как фактор повышения эффективности деятельности компании.

37.Особенности управления персоналом в инновационном бизнесе.

38.Особенности управления финансовыми ресурсами в инновационном бизнесе.

## **Рекомендуемый объем теоретической части курсовой работы составляет от 20 до 25 печатных листов.**

Практическая часть курсовой работы представляет собой выполнение расчетного задания по вариантам. Каждый студент выбирает производство новой продукции в соответствии с вариантом (1–20) (табл.2) в зависимости от порядкового номера по списку группы или рассчитывает собственный вариант, исходя из профессиональных интересов.

## **Структура практической части курсовой работы**

- 1. Исходные данные
- 2. Характеристика нововведения
- 3. План работ по осуществлениюнововведения
	- 3.1. Основные этапы инновационного проекта
	- 3.2. Управление рисками инновационного проекта
	- 3.3. Содержание и план работ
- 4. Расчет показателей проекта
	- 4.1. Планирование продаж
	- 4.2. Учет инфляции
	- 4.3. Определение ставки дисконта
	- 4.4. Денежные потоки проекта

### *Табл. 2. Исходные данные. Данные о нововведении и предприятии по вариантам*

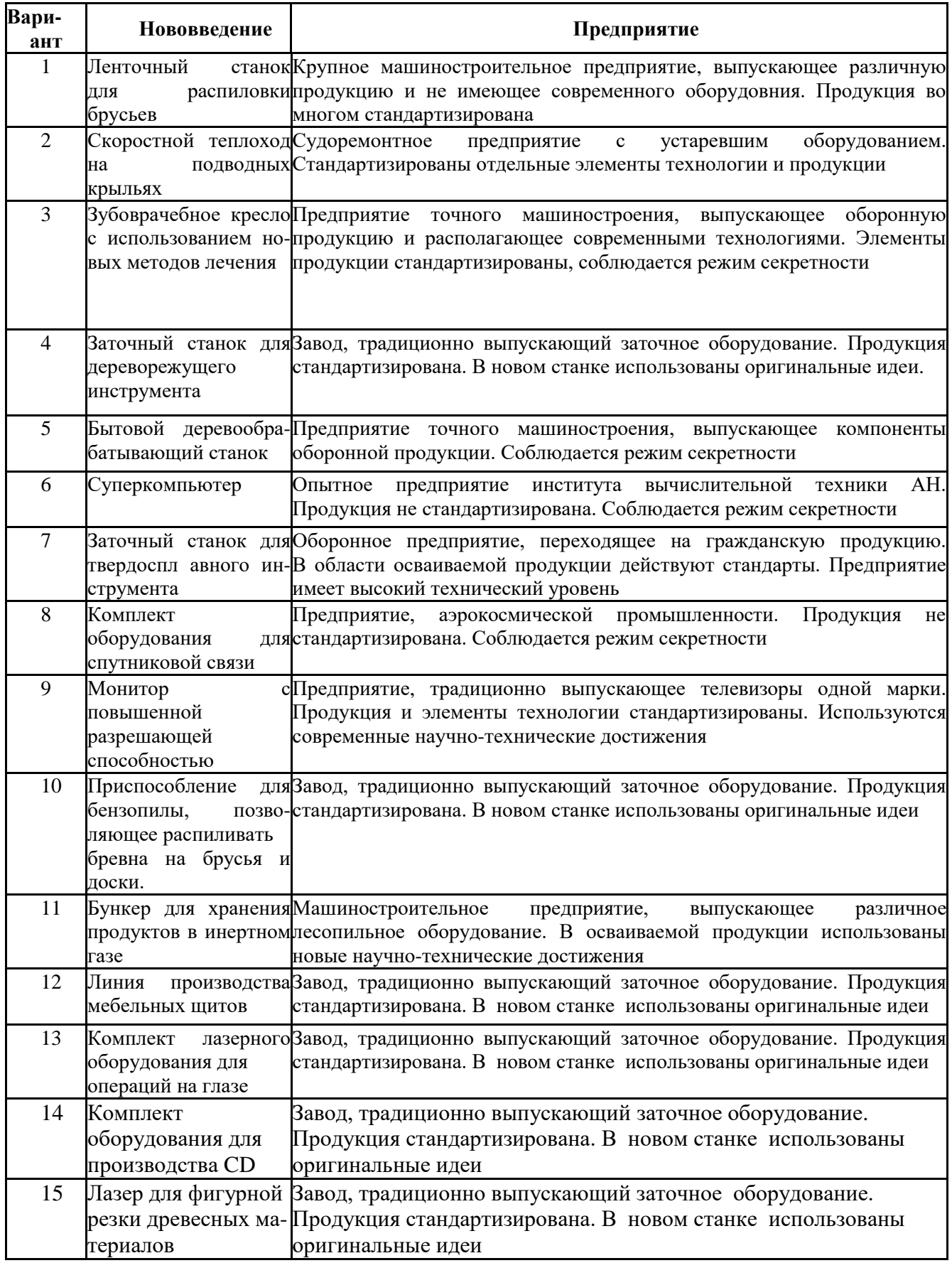

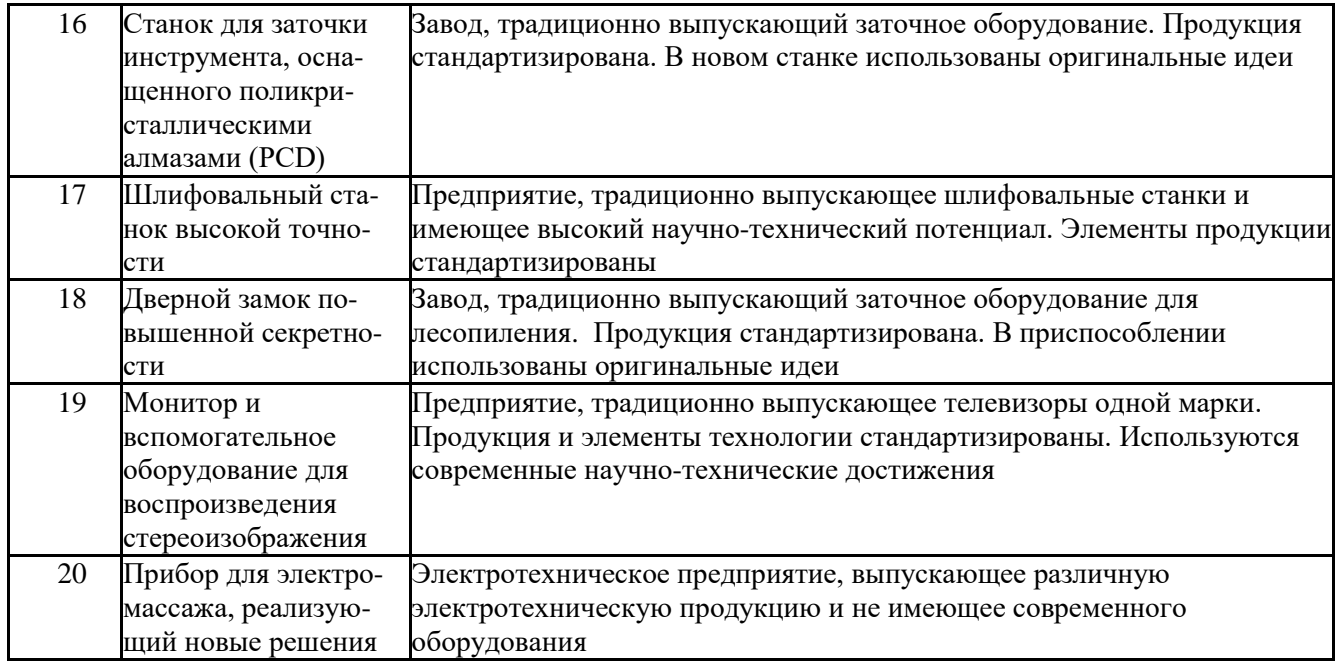

В табл. 3 по вариантам представлены стоимость подготовительного этапа и этапа осушествления.

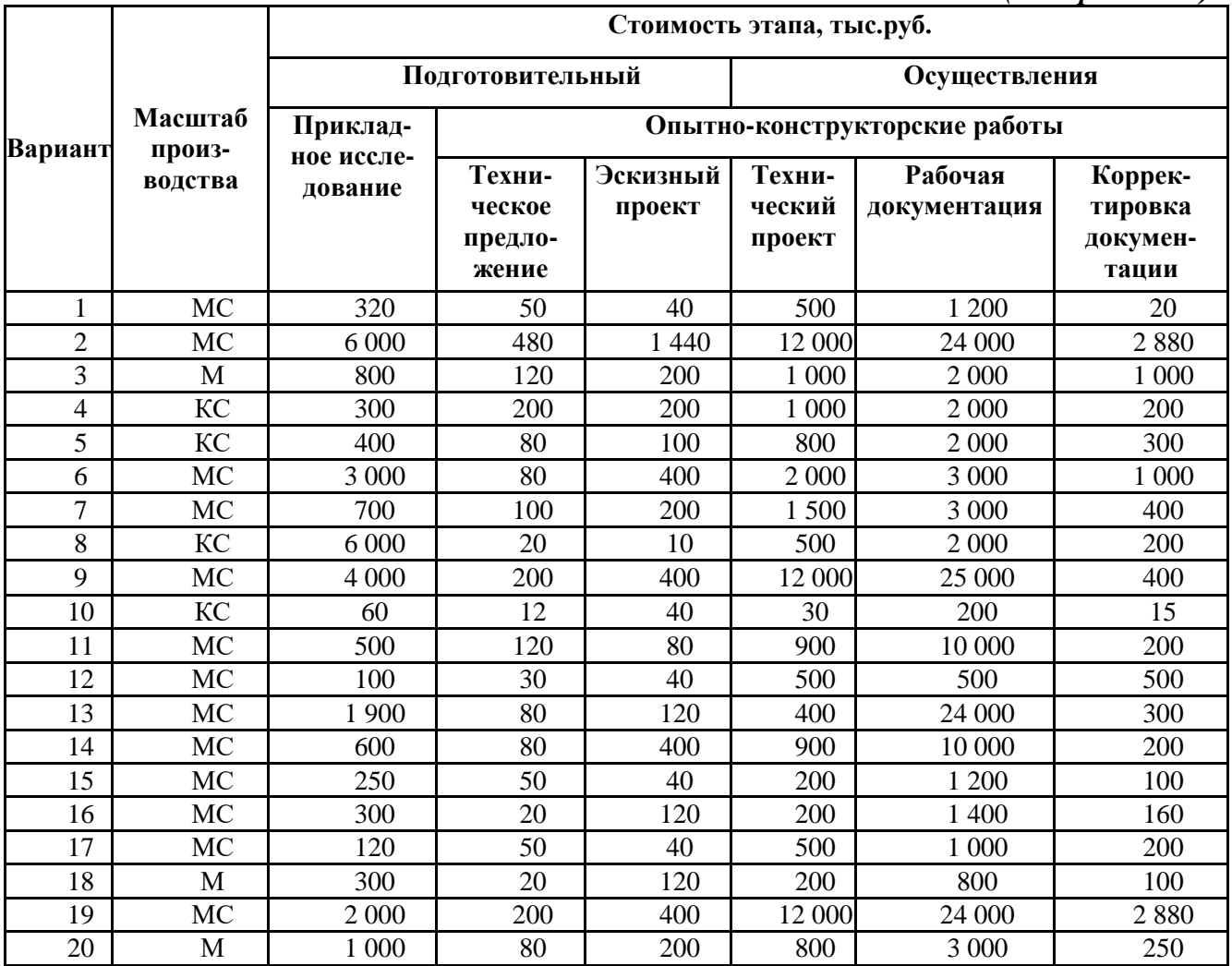

*Табл. 3. Масштаб производства и стоимость этапа, тыс.руб. (по вариантам)*

*Примечание.* **МС – мелкосерийное производство (затраты на технологическую подготовку, ТПП = 2ХPокр.); М - массовое производство (затраты на ТПП = 8ХPокр.); КС - крупносейрийное производство (затраты на ТПП = 4ХPокр.).**

В табл. 4 представлено содержание стадии для проекта создания нового продукта.

|                  | Tword it coocpolement chemoten onder hypochaine coopenieme houged hypocytalism |  |  |  |  |  |
|------------------|--------------------------------------------------------------------------------|--|--|--|--|--|
| Стадия проекта   | Содержание стадии для проекта создания<br>нового продукта                      |  |  |  |  |  |
| Подготовительная | Прикладные исследования. Техническое предложение. Эскизный проект.             |  |  |  |  |  |
| Осуществления    | Технический проект. Рабочая документация.<br>Корректировка документации.       |  |  |  |  |  |
| Функционирования | Техническая подготовка производства                                            |  |  |  |  |  |

*Табл. 4. Содержание стадии для проекта создания нового продукта*

Для расчета распространения нововведения необходимы данные, представленные в табл. 5

|                | ruom et Ammore onn pue remu puenpoempunenun nobobbelem<br>Данные для расчета |                                 |                                                            |                       |  |  |  |  |  |
|----------------|------------------------------------------------------------------------------|---------------------------------|------------------------------------------------------------|-----------------------|--|--|--|--|--|
| Вариант        | Предел<br>распространения,<br>N, шт.                                         | Размер<br>опытной<br>партии, п0 | Планируемый уровень<br>распространения<br>нововведения, N1 | Момент<br>времени, t1 |  |  |  |  |  |
| $\mathbf{1}$   | 2 0 0 0                                                                      |                                 | 1800                                                       | 6                     |  |  |  |  |  |
| $\overline{2}$ | 500                                                                          |                                 | 300                                                        | 4                     |  |  |  |  |  |
| 3              | 32 000                                                                       | 50                              | 6 0 0 0                                                    | 3                     |  |  |  |  |  |
| 4              | 6 0 0 0                                                                      | 30                              | 4 000                                                      | 4                     |  |  |  |  |  |
| 5              | 42 000                                                                       | 50                              | 18 000                                                     | 3                     |  |  |  |  |  |
| 6              | 5 0 0 0                                                                      | 5                               | 4 500                                                      | 5                     |  |  |  |  |  |
| 7              | 6 300                                                                        | 5                               | 6 0 0 0                                                    | 5                     |  |  |  |  |  |
| 8              | 7 200                                                                        | 10                              | 5 000                                                      | 4                     |  |  |  |  |  |
| 9              | 9 0 0 0                                                                      | 20                              | 7 000                                                      | 4                     |  |  |  |  |  |
| 10             | 5 5 0 0                                                                      | 5                               | 4 000                                                      | 4                     |  |  |  |  |  |
| 11             | 4 4 0 0                                                                      | $\overline{2}$                  | 3 200                                                      | 4                     |  |  |  |  |  |
| 12             | 845                                                                          |                                 | 320                                                        | 3                     |  |  |  |  |  |
| 13             | 25 000                                                                       | 50                              | 16 000                                                     | 4                     |  |  |  |  |  |
| 14             | 3 200                                                                        | $\overline{2}$                  | 2 800                                                      | 5                     |  |  |  |  |  |
| 15             | 5 4 6 0                                                                      | 3                               | 3 200                                                      | $\overline{4}$        |  |  |  |  |  |
| 16             | 8 9 0 0                                                                      | 5                               | 4 0 0 0                                                    | 4                     |  |  |  |  |  |
| 17             | 10 000                                                                       | 8                               | 9 0 0 0                                                    | 5                     |  |  |  |  |  |
| 18             | 160 000                                                                      | 25                              | 100 000                                                    | $\overline{4}$        |  |  |  |  |  |
| 19             | 75 000                                                                       | 5                               | 50 000                                                     | $\overline{4}$        |  |  |  |  |  |
| 20             | 50 000                                                                       | 10                              | 30 000                                                     | 4                     |  |  |  |  |  |

*Табл. 5. Данные для расчета распространения нововведения*

В табл. 6 представлены исходные данные для расчета прибыли.

| Вариант                 | Инфляция в году номер, % |    |                |    |    |                | Отношение<br>изменчивос<br>ТИ<br>доходности:<br>инвестиций, | Стоимость<br>лицензии,<br>тыс. р. | Валовая<br>прибыль<br>с продажи<br>единицы<br>продукта, р. |
|-------------------------|--------------------------|----|----------------|----|----|----------------|-------------------------------------------------------------|-----------------------------------|------------------------------------------------------------|
|                         | $\overline{0}$           | 1  | $\overline{2}$ | 3  | 4  | 5              | $\bf{B}$                                                    |                                   |                                                            |
| 1                       | 20                       | 12 | 10             | 9  | 8  | $\overline{7}$ | 0,8                                                         | 100                               | 15000,00                                                   |
| $\overline{2}$          | 36                       | 25 | 20             | 12 | 8  | $\overline{7}$ | 1,2                                                         | 20                                | 1500000,00                                                 |
| 3                       | 30                       | 35 | 40             | 40 | 35 | 30             | $\mathbf{1}$                                                | 2000                              | 20000,00                                                   |
| $\overline{\mathbf{4}}$ | 40                       | 50 | 40             | 30 | 25 | 20             | 0,3                                                         | 800                               | 11500,00                                                   |
| 5                       | 45                       | 50 | 45             | 30 | 25 | 18             | 0,9                                                         | 1500                              | 3000,00                                                    |
| 6                       | 40                       | 38 | 35             | 35 | 30 | 25             | 0,5                                                         | 300                               | 14000,00                                                   |
| $\overline{7}$          | 32                       | 32 | 30             | 25 | 22 | 20             | 0,9                                                         | 100                               | 10000,00                                                   |
| $\overline{8}$          | 25                       | 30 | 25             | 20 | 16 | 14             | 1,3                                                         | 200                               | 12000,00                                                   |
| 9                       | 20                       | 12 | 10             | 9  | 8  | $\overline{7}$ | 0,8                                                         | 400                               | 45000,00                                                   |
| 10                      | 36                       | 25 | 20             | 12 | 8  | 7              | 1,6                                                         | 200                               | 2000,00                                                    |
| 11                      | 30                       | 35 | 40             | 40 | 35 | 30             | 1,2                                                         | 160                               | 40000,00                                                   |
| 12                      | 40                       | 50 | 40             | 30 | 25 | 20             | 0,4                                                         | 80                                | 70000,00                                                   |
| 13                      | 45                       | 50 | 45             | 30 | 25 | 18             | 1,24                                                        | 1200                              | 14000,00                                                   |
| 14                      | 40                       | 38 | 35             | 35 | 30 | 25             | 0,96                                                        | 200                               | 40000,00                                                   |
| 15                      | 32                       | 32 | 30             | 25 | 22 | 20             | 1,08                                                        | 180                               | 5000,00                                                    |
| 16                      | 25                       | 30 | 25             | 20 | 16 | 14             | 1,05                                                        | 160                               | 5000,00                                                    |
| 17                      | 20                       | 12 | 10             | 9  | 8  | $\overline{7}$ | 0,98                                                        | 300                               | 3000,00                                                    |
| 18                      | 36                       | 25 | 20             | 12 | 8  | $\overline{7}$ | 1,11                                                        | 600                               | 400,00                                                     |
| 19                      | 30                       | 35 | 40             | 40 | 35 | 30             | 1,09                                                        | 500                               | 7600,00                                                    |
| 20                      | 40                       | 50 | 40             | 30 | 25 | 20             | 0,95                                                        | 180                               | 4000,00                                                    |

*Табл. 6. Исходные данные для расчета прибыли*

**Для выполнения курсовой работы следует ознакомиться с примером выполнения практической части курсовой работы, приведенным ниже.**

## **ПРИМЕР ВЫПОЛНЕНИЯ ПРАКТИЧЕСКОЙ ЧАСТИ КУРСОВОЙ РАБОТЫ**

### **1. Исходные данные**

Для выполнения курсовой работы используются количественные данные, которые студент выбирает в соответствии с заданным вариантом. Пример оформления исходных данных для проектирования приведен в табл. 7.

|                                                                                             |             | 1 аол. /, исхооные оанные оля проектирования             |
|---------------------------------------------------------------------------------------------|-------------|----------------------------------------------------------|
| Наименование параметра                                                                      | Обозначение | Значение                                                 |
| Новая продукция                                                                             |             | Струйные цветные принтеры<br>с улучшенной цветопередачей |
| Предприятие                                                                                 |             | Завод, традиционно<br>выпускающий матричные<br>принтеры  |
| Затраты на разработку,<br>тыс. руб:<br>-прикладные исследования<br>-техническое предложение |             | 1200<br>80<br>90                                         |

*Табл. 7. Исходные данные для проектирования*

*Продолжение табл. 7*

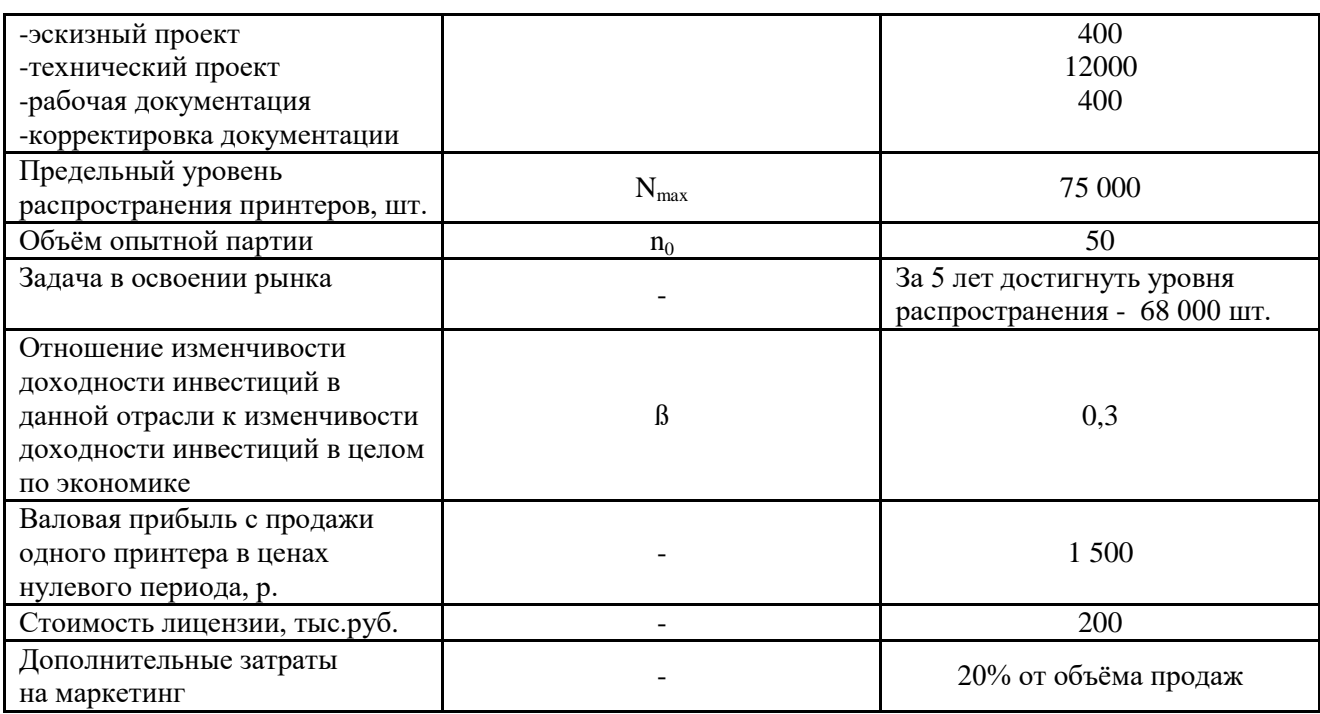

### **2. Характеристика нововведения**

В этом разделе следует привести характеристику отрасли, для которой выбрано нововведение, дать характеристику общесистемных факторов и факторов восприимчивости технологической системы к нововведениям, перечислить классификационные признаки нововведения. Данные о нововведении и предприятии для вариантов приведены в табл. 2.

Различные сферы производственной, маркетинговой и управленческой деятельности имеют свои особенности и технологии. Под технологией понимается последовательность операций, в результате которых происходит превращение привлекаемых ресурсов в готовый продукт. Примеры технологий: строительство, машиностроение, проектирование и конструирование, обработка информации, управление и власть.

В зависимости от возможности использования потребителем различают три вида идеального продукта: материальный, энергетический и интеллектуальный.

Любой реальный продукт представляет собой различное сочетание перечисленных видов идеального продукта.

Предприятие представляет собой производственную систему, состоящую из отдельных взаимозависящих подсистем, каждая из которых по-своему воспринимает нововведение. Восприятие нововведения определяется параметрами производственной системы и параметрами нововведения.

Поскольку производственная система состоит из организации, технологической системы и персонала, то все факторы, влияющие на скорость освоения нововведения, представляют в виде групп общесистемных факторов, факторов технологической системы, факторов организации и персонала.

В курсовой работе следует рассмотреть только первые две группы факторов, а именно: общесистемную восприимчивость и восприимчивость технологической системы.

#### Общесистемная восприимчивость

Общесистемные факторы, определяющие восприимчивость производственной системы к восприятию нововведений, характеризуют ее взаимодействие с окружающей средой. Это степень диверсифицированности коммуникационные свойства производства, стандартизация  $\overline{M}$ производственной системы.

- Диверсифицированность производства заключается в разнообразии продуктовых линий предприятия. Она облегчает зарождение идей, создает условия для их реализации в одной из областей деятельности, способствует диффузии нововведений из одной области деятельности в другую.
- Стандартизация заключается в изготовлении и использовании продуктов процессов. имеющих стандартные параметры. Примеры  $\overline{M}$ стандартизации - формат хранения и передачи данных, напряжения питания устройств, позволяющие использовать массу совместимых устройств персональном компьютере;  $\overline{B}$ формат упаковки видеоинформации, позволяющий просматривать видеоинформацию на компакт-дисках на устройствах различных изготовителей. Часто фиксированных значений параметров бывает недостаточно, в этих случаях используют параметрические ряды - мощности и размеров электродвигателей, чувствительности фотопленок. Стандартизация позволяет изменять отдельные элементы в технологическом процессе или выпускаемом продукте без радикальных изменений.
- Коммуникационные свойства производственной системы определяются степенью открытости каналов информации предприятия по вопросам внедрения новой техники и технологии и степенью сотрудничества предприятий - разработчиков и потребителей нововведений. Если каналы такой информации открыты для конкурентов, то они могут строить свою информационную политику исходя из этой информации. При закрытых каналах информации каждый из конкурентов вынужден, опираясь на косвенную информацию, предполагать возможные действия остальных, и то, что они предполагают о его собственных действиях, такое взаимодействие называется рефлексивным.

Другим важным коммуникационным параметром является степень сотрудничества предприятий-разработчиков и потребителей нововведений. Очень немногие предприятия могут позволить себе содержание научноисследовательских подразделений. Остальные предприятия, как правило, пользоваться услугами предприятий-исследователей вынуждены  $\overline{M}$ разработчиков. В этом случае внедрение разработки будет более успешным и меньше времени, если потребители разработки потребует получат

возможность влиять на ход разработки. Такое влияние может переходить во взаимопроникновение, выражающееся:

- в создании заказчиком временных подразделений у разработчика;
- создании разработчиком временных подразделений у заказчика;
- приведении испытаний опытных образцов на базе заказчика.

### *Восприимчивость технологической системы*

Большую роль в восприятии нововведений производственной системой играет используемая технология. Для конкретного нововведения технологическая система может быть открыта (признание нововведения), закрыта (отвержение нововведения) или полуоткрыта. Чем шире спектр нововведений, для которых открыта технологическая система, тем легче найти на рынке и выбрать для внедрения альтернативное новшество. Восприимчивость технологи- ческой системы к нововведениям определяется следующими факторами:

- целостностью системы;
- наукоемкостью продукции;
- изменчивостью технологии.

### *Влияние целостности системы*

Целостной называется система, каждый элемент которой связан с остальными элементами. Чем выше целостность системы, тем меньше число участков, на которых можно реализовать нововведение независимо от других участков. В целостной системе такой участок только один – сама система.

Система, в которой элементы не связаны между собой, называется обособленной. Чем больше размер такой системы, тем из большего количества участков она состоит. В таких системах могут осуществляться мельчайшие изменения в любом элементе.

В целостно-обособленных системах элементы одного участка связаны между собой, а с ростом степени целостности количество участков уменьшается, одновременно увеличивается размах и радикальность требуемых нововведений.

Технологические системы с низким уровнем целостности легче воспринимают нововведения малой радикальности. Системы высокой степени целостности более восприимчивы к радикальным нововведениям, охватывающим почти всю систему.

### *Влияние наукоемкости продукции*

Наукоемкость продукции определяется степенью использования новых достижений науки и техники в разработке продукции. Чем выше наукоемкость продукции, тем большую роль в ее создании играют исследовательские подразделения, высококвалифицированный персонал и высокотехнологичное оборудование. Технологические системы, ориентированные на наукоемкую продукцию, открыты для высокорадикальных нововведений.

*Влияние изменчивости технологии*

По признаку изменчивости можно выделить три вида технологии: стабильную, плодотворную и изменчивую. Чем более изменчива технология, тем выше радикальность нововведений

Влияние научно-технического уровня технологической системы

Научно-технический уровень технологического оборудования обычно отражается его местом в ряде поколений этого оборудования. Новый элемент тем легче включить в существующую технологическую систему, чем выше преемственность свойств поколений этих элементов и чем ближе номера заменяемого и нового элементов в ряде поколений. Следовательно, чем ниже научно-технический уровень производства на предприятии, тем более оно будет закрытым для нововведений.

В этом же разделе следует представить характеристику нововведения на основании имеющихся в литературе классификационных признаков, например, таких, как:

- по содержанию;
- степени новизны;
- инновационному потенциалу;
- особенностям инновационного процесса;
- этапам ЖЦ организации;
- уровню разработки и распространения;
- сферам разработки и т. д.

### 3. План работы по осуществлению нововведения

### 3.1. Основные этапы инновационного проекта

Основные этапы инновационного проекта приведены в табл.2. В данном разделе необходимо рассчитать общие затраты на обеспечение проведения инновационного проекта  $\mathbf c$ учетом того. затраты этапов что на технологическую подготовку производства зависят от масштаба планируемого производства:

при мелкосерийном производстве (МС) следует стоимость этого этапа брать  $2XP_{\alpha\kappa n}$ ;

массовом производстве (М), связанном с разработкой при  $\mathbf{M}$ изготовлением специального технологического оборудования, 8XP<sub>окр</sub>;

для крупносерийного производства (КС) - 4ХРокр, где Р<sub>окр</sub> - стоимость опытно-конструкторских работ

### 3.2. Управление рисками инновационного проекта

Под риском понимают возможность полного ИЛИ частичного неполучения запланированного результата.

Содержание стадий выполнения проектов приведено в табл.4.

Инновационные проекты меняют традиционные представления о товаре или технологии, или означают прорыв на новые рынки, поэтому риск, прежде всего, связан с опасностью неверно оценить исходную ситуацию, получить

отрицательный результат на этапе прикладных исследований и разработок, изменением уровня цен и спроса на этапе функционирования.

Объединение этапов проекта вызвано тем, что при выполнении этапов каждой стадии имеется возможность оценить полученные результаты и принять решение о направлении дальнейших работ.

В курсовой работе следует подробно рассмотреть риск неполучения положительного результата на подготовительной стадии.

Величина этого вида риска во многом определяется результативностью работы исследовательских опытно-конструкторских  $\mathbf{M}$ организаций. Фактическая результативность научных организаций в целом невысока, она составляет 30-50%. Инвестор, вкладывающий средства в инновационный проект, должен осознавать, что вероятность успешного окончания этапов исследования и разработок составляет в среднем  $p_{s} = 0.4$ . В этом случае средневероятная величина потерь составит (1):

$$
F = (1 - p_s)^m X (P_o + P_n),
$$
 (1)

где P<sub>n</sub>, P<sub>0</sub> - стоимость подготовительной стадии и стадии осуществления соответственно.

Этот вид потерь не зависит от конъюнктуры рынка и свойственен только инновационным проектам.

#### Методы управления рисками

Управление рисками включает минимизацию риска и его учет. Для минимизации риска можно использовать многовариантный подход, а для его учета страхование.

Многовариантный подход основан на том факте, что первая стадия имеет значительно меньший удельный вес в структуре затрат на разработки. В то же время после получения результатов нескольких вариантов подготовительной стадии становится возможным сравнить эти результаты и выбрать наилучший из них. Окончательно о результате исследований и разработок можно судить только после завершения стадии осуществления проекта, когда испытан опытный образец.

По каждому варианту т придется проводить свою подготовительную стадию, стоимость которой P<sub>m</sub>, а также выполнять стадию осуществления для выбранного варианта стоимостью Р<sub>0</sub>.

Вероятные потери при проработке *т* вариантов до завершения эскизного проекта составят (2):

$$
F = (1 - p_s)^m (P_0 + P_m),
$$
 (2)

 $p_s$  – результативность научно-технической деятельности где (принимается 0,4);  $P_0$  - затраты на стадию осуществления (включают разработку технического проекта, рабочей документации

и ее корректировку);  $P$  – затраты на осуществление одного варианта (стоимость подготовительного этапа); *m* - количество вариантов.

Оптимальное количество вариантов прикладных (F) и эскизных (P<sub>nn</sub>) разработок должно минимизировать выражение  $F + P_{\text{max}}$ .

 $\mathcal{C}$ увеличением количества вариантов средневероятные потери уменьшаются  $\overline{10}$ близкому к экспоненциальному затраты закону. a на разработку вариантов растут по линейному закону.

При таких законах изменения суммируемых величин возможно выбрать количество рассматриваемых вариантов, при котором сумма средневероятных потерь и затрат на осуществление вариантов будет минимальной. Расчеты показателей данного раздела можно представить в табличной форме (табл. 8):

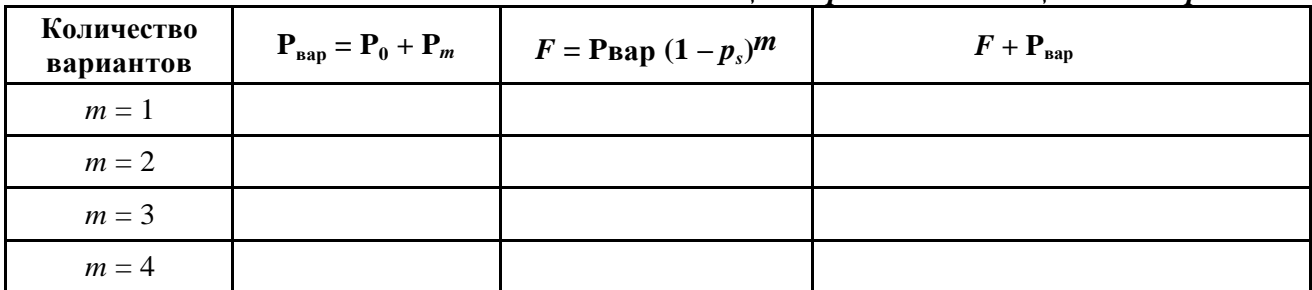

Табл. 8. Оненка писков иннованнонного проекта

### Страхование риска

Риск потери инвестиций в исследования разработки  $\boldsymbol{\mathrm{M}}$ можно застраховать. Разумная величина страхового платежа будет равна средневероятным потерям плюс прибыль страховой компании.  $\Pi$ ри выполнении курсовой работы размер страховки устанавливается в размере 40 % от суммы инвестиций.

### 3.3. Содержание и план работ

Этот раздел курсовой работы должен содержать таблицу с краткой информацией о содержании, продолжительности и стоимости каждого этапа работ по осуществлению нововведения. Пример для разработки и организации производства струйного принтера приведен в таблице (табл. 9).

|                    |                      |            |          | $\epsilon$ <sub>n</sub> $\mu$ $\mu$ $\mu$ $\sigma$ $\epsilon$ $\sigma$ $\mu$ $\mu$ $\sigma$ $\mu$ |
|--------------------|----------------------|------------|----------|---------------------------------------------------------------------------------------------------|
| Наименование этапа | Краткое содержание   | Продолжи-  | Стои-    | Результат                                                                                         |
|                    |                      | тельность, | мость,   |                                                                                                   |
|                    |                      | Mec.       | TЫC. p.  |                                                                                                   |
| Прикладные иссле-  | Исследование         | 6 мес.     | 3600     | Техническое задание                                                                               |
| дования            | принципов            |            | (1200 на | на разработку                                                                                     |
|                    | функционирования     |            | каждый   |                                                                                                   |
|                    | струйного принтера с |            | вариант) |                                                                                                   |
|                    | повышенным           |            |          |                                                                                                   |
|                    | качеством печати     |            |          |                                                                                                   |

Табл. 9. План разработки и организации производства струйного принтера

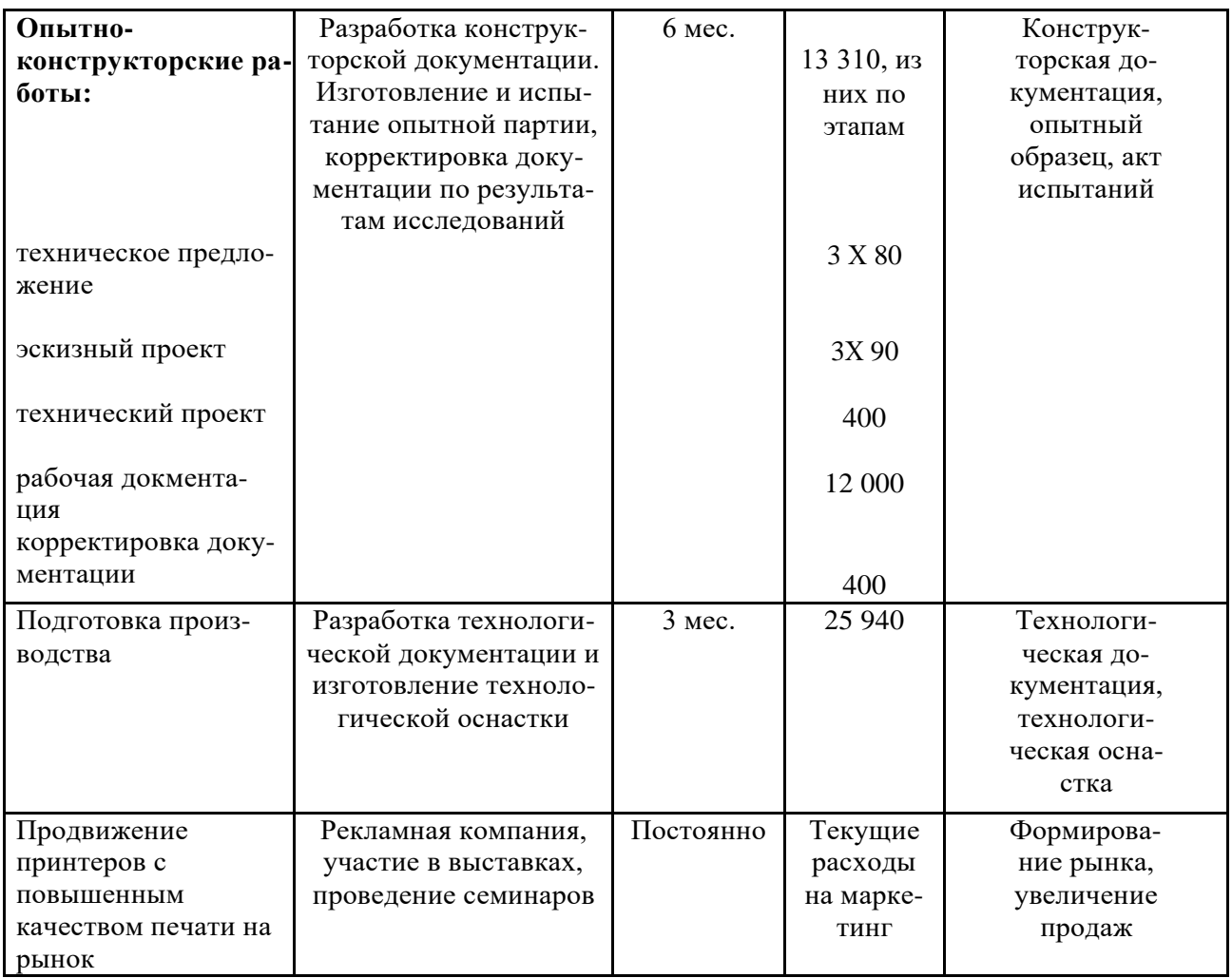

Большое значение имеет не только общая сумма инвестиций, необходимых для исследований, разработок и подготовки производства, но и то, в какое время понадобятся эти инвестиции. Если эти работы выполняются различными подрядчиками, то для передачи документации необходимо полное ее оформление, и параллельное выполнение некоторых этапов становится невозможным. Если исполнитель по всем этапам один, становится возможным начать выполнение некоторых этапов, не дожидаясь полного завершения предыдущих.

Продолжительность исследований и разработок может быть уменьшена счет параллельного выполнения некоторых этапов проекта.  $3a$ Конструкторскую разработку можно начать, не дожидаясь оформления результатов прикладных исследований. Изготовление опытного образца можно начать, не дожидаясь полного оформления конструкторской документации, продолжительность этапа. Разработку сократив  $\mathbf{M}$ изготовление технологической оснастки можно начать, когда появятся первые комплекты чертежей на узлы станка.

#### **4. Расчет показателей проекта**

#### *4.1.Планирование продаж*

Любой новый товар или услуга, предлагаемая на рынке, воспринимаются покупателями не сразу. Сначала появляется небольшое количество покупателей-новаторов, склонных к апробированию новинок, затем идет раннее большинство, позднее большинство, и наконец, консерваторы, последними признающие новинку. То же самое можно сказать и о восприятии фирмы на новом рынке. Количество продаж в этих случаях будет зависеть от уровня распространения нововведения.

Для товаров длительного пользования уровень распространения нововведения следует измерять количеством одновременно используемых единиц товара, например, количество одновременно работающих станков для раскроя бревен на целевом рынке. Уровень распространения нововведения определяется логистической кривой (3):

$$
n(t) = \frac{N}{1 + \left(\frac{N - n_0}{n_0}\right)e^{-ht}},
$$

(3)

где  $n(t)$  – уровень распространения нововведения в момент времени t;

N – предел распространения нововведения; n0 – начальный уровень распространения; h – характеристика скорости распространения; e = 2,7. Предел распространения нововведения имеет ту же размерность, что и уровень его распространения и зависит от емкости целевого рынка и планируемой доли фирмы на этом рынке. Начальный уровень распространения нововведения следует взять равным объему опытной партии. Характеристика скорости распространения нововведения определяется исходя из задачи достижения определенного уровня распространения нововведения за определенный промежуток времени при помощи формулы (4):

$$
h = \frac{1}{t_1} \ln \frac{(N - n_0)N_1}{n_0(N - N_1)},
$$
\n(4)

где *N*1 – планируемый уровень распространения нововведения в момент времени *t*1.

Например, если планировать маркетинговую деятельность таким образом, чтобы за 5 лет распространения нового товара долговременного использования достичь предела его распространения (68 000 шт.), тогда характеристика скорости распространения нововведения, определенная по приведенной выше формуле, будет равна 1,92.

Количество продаж в году *t* можно определить, как разность между уровнем распространения товара в будущем  $(t + 1)$  и текущем  $(t)$  годах.

То есть, объем продаж для 0-го периода рассчитывается как уровень распространения для 1-го периода минус уровень распространения для 0-го периода и т.д.

Объем продаж в последнем периоде рассчитывается как разность планируемого (68 000) и текущего уровня распространения нововведения (67 578,50).

Результаты расчетов можно представить в следующем виде (табл. 10). *Табл. 10. Расчёт объёма продаж инновационного продукта*

| Период | Уровень распространения, n(t) | Объем продаж, $n(t+1)$ -n(t) |
|--------|-------------------------------|------------------------------|
|        | 50,00                         | 284,46                       |
|        | 334,46                        | 1855,51                      |
|        | 2189,96                       | 10412,05                     |
|        | 12602,01                      | 30565,77                     |
|        | 43167,79                      | 24410,71                     |
|        | 67578,50                      | 421,50                       |

#### *4.2.Учет инфляции*

Для каждого шага проекта необходимо определить базисный индекс инфляции по формуле (5):

$$
K_{\inf}(t) = K_{\inf(t-1)X} K_{\inf1}(t-1) \tag{5}
$$

Базисный индекс для нулевого периода инфляции принимается за единицу, для 1-го периода базисный индекс рассчитывается как индекс инфляции нулевого периода. умноженный на базисный индекс нулевого периода. Пример расчета индексов инфляции представлен в табл. 11:

| тиол. 11. 1 исчет иноексов инфляции |  |      |      |      |      |      |  |
|-------------------------------------|--|------|------|------|------|------|--|
| Период                              |  |      |      |      |      |      |  |
| Индекс инфляции<br>(в долях)        |  | 1,38 | 1,35 | 1,35 | 1,3  | 1,25 |  |
| Базисный индекс<br>инфляции         |  | 1,4  | 1,93 | 2,61 | 3,52 | 4,58 |  |

*Табл. 11. Расчёт индексов инфляции*

#### *4.3.Определение ставки дисконта*

Для определения ставки дисконта, требуемой инвестором, можно использовать модель оценки капитальных активов. Ставка дисконта по этому методу определяется по формуле (6):

$$
E = R + B (Rm - R), \qquad (6)
$$

где  $R$  – номинальная безрисковая ставка,  $R = r + i + ri$ ;  $R_m$  – средняя доходность нессудных инвестиций в экономике; r – реальная безрисковая ставка ссудного процента, i – средняя инфляция за весь жизненный цикл, ß – отношение изменчивости доходности инвестиций в целом по экономике.

Для условий задачи принимается:  $r = 0.05$ ,  $R_m - R = 0.05$ , средняя инфляция (i) рассчитывается как средняя по заданным в табл.5 значениям инфляции:

$$
i = 0.34; R = 0.05 + 0.338 + 0.05 \mathbf{X} 0.338 = 0.41.
$$

Таким образом, *Е* = 0,41 + 0,3 X 0,05 = 0,42 (42%).

#### *4.4. Денежные потоки проекта*

Для определения финансовых показателей проекта необходимо рассмотреть денежные потоки проекта. Все соответствующие платежи и поступления относятся на начало каждого шага. Все расходы и доходы, кроме амортизации, умножаются на соответствующий шагу проекта базисный индекс инфляции. Амортизация нематериальных активов учитывается отдельно, а срок амортизации принимается равным периоду их использования в рассматриваемом проекте. Расчет денежных потоков представлен в табл. 12.

| Год                                | 0           |             | 2          | 3           | 4           | 5          |  |
|------------------------------------|-------------|-------------|------------|-------------|-------------|------------|--|
| Денежные потоки проекта, шт        | 284,46      | 1855,51     | 10412,05   | 30565,77    | 24410,71    | 421,50     |  |
| Базисный индекс инфляции           | 1,00        | 1,40        | 1,93       | 2,61        | 3,52        | 4,58       |  |
| Валовая прибыль, тыс руб           | 426,69      | 3896,56     | 30142,88   | 119665,01   | 128888,55   | 2895,74    |  |
| Лицензия, тыс руб                  | $-200$      |             |            |             |             |            |  |
| НИОКР, тыс руб                     | $-42850$    |             |            |             |             |            |  |
| Маркетинг, тыс руб                 | $-85,34$    | $-779,31$   | $-6028,58$ | $-23933,00$ | $-25777,71$ | $-579,15$  |  |
| Доп.амортизация, тыс руб           | 7141,67     | 7141,67     | 7141,67    | 7141,67     | 7141,67     | 7141,67    |  |
| Страховка, тыс руб                 | $-17140$    |             |            |             |             |            |  |
| Прибыль                            | $-66990,32$ | $-4024,42$  | 16972,64   | 88590,34    | 95969,17    | $-4825,08$ |  |
| Налог на прибыль, 20%              | $\theta$    | $\Omega$    | 3394,527   | 17718,07    | 19193,83413 | $\theta$   |  |
| Чистая прибыль                     | $-66990,32$ | $-4024, 42$ | 13578,11   | 70872,27    | 76775,34    | $-4825,08$ |  |
| Денежный поток                     | -59848,65   | 3117,25     | 20719,78   | 78013,94    | 83917,00    | 2316,59    |  |
| Коэффициент дисконтирования        | 1,00        | 0,71        | 0,5        | 0,36        | 0,25        | 0,18       |  |
| Дисконтированный денежный<br>поток | -59848,65   | 2210,815    | 10421,9    | 27830,11    | 21231,14985 | 415,6744   |  |

*Табл. 12. Расчёт денежных потоков* 

Прибыль рассчитывается как разность между валовой прибылью и затратами на приобретение лицензии, НИОКР, маркетинг, амортизацию, страховку. Чистая прибыль – прибыль после налогообложения.

Величина денежного потока (Cash Flow) рассчитывается по формуле (7):  $CFi = Pri + Ai,$  (7)

где Pri – прибыль после налогообложения; Аi – амортизация.

Эта величина дисконтируется с помощью формулы (8):

$$
CFid = CF / (1 + E)^{i},
$$
 (8)

где 1/(1 + E)<sup>i</sup> – коэффициент дисконтирования.

#### *4.5. Показатели проекта*

Различают коммерческую, бюджетную и народнохозяйственную эффективность. Коммерческая эффективность учитывает финансовые последствия осуществления проекта. Бюджетная эффективность отражает финансовые последствия для федерального, регионального или местного бюджета. Народно-хозяйственная эффективность учитывает затраты и результаты, связанные с реализацией проекта, выходящие за пределы прямых

финансовых интересов участников проекта. В рамках курсовой работы рассчитывается коммерческая эффективность проекта.

Для определения экономической эффективности следует рассчитать показатель чистой текущей стоимости по формуле (9):

$$
NPV = \sum_{t=1}^{n} \frac{CF_t}{(1+R)^t} - IC
$$
\n(9)

Чистая текущая стоимость (чистый приведенный эффект, чистый дисконтированный доход, Net Present Value, NPV) – сумма текущих стоимостей всех спрогнозированных, с учетом ставки дисконтирования, денежных потоков. Если *NPV* > 0, то проект следует принять; если *NPV* < 0, – следует отклонить; если NPV = 0, то проект не является ни прибыльным, ни убыточным, и его реализация происходит на рассмотрение инвестора. В примере: *NPV* = 2261 тыс.руб.

Также необходимо рассчитать индекс рентабельности по формуле:

$$
PI = \frac{NPV}{IC} = \frac{\sum_{t=1}^{n} \frac{CF_t}{(1+r)^t}}{IC};
$$
\n(10)

Под индексом рентабельности (*PI*) понимают величину, равную отношению приведенной стоимости ожидаемых потоков денег от реализации проекта к начальной стоимости инвестиций:

При этом если:

 $PI > 1$ , то проект следует принять;  $PI < 1$ , – отвергнуть;

 $PI = 1$ , – проект не является ни прибыльным, ни убыточным.

В примере: *PI* = 1,038.

В отличие от чистого приведенного эффекта, индекс рентабельности является относительным показателем: он характеризует уровень доходов на единицу затрат, т. е. эффективность вложений – чем больше значение этого показателя, тем выше отдача каждого рубля, инвестированного в данный проект.

Благодаря этому, критерий *PI* очень удобен при выборе одного проекта из ряда альтернативных проектов, имеющих примерно одинаковые значения *NPV.* В частности, если два проекта имеют одинаковое значение *NPV*, но разные объемы требуемых инвестиций, то очевидно, что выгоднее тот из них, который обеспечивает большую эффективность вложений, либо при комплектовании портфеля инвестиций в целях максимизации суммарного значения *NPV*.

### <span id="page-24-0"></span>**Общий рекомендуемый объем курсовой работы составляет от 30 до 35 печатных листов.**

Курсовая работа по дисциплине «Инновационный менеджмент» направлена на подготовку выпускников, обладающих умениями и навыками, необходимыми для решения современных задач анализа, оценки и управления инновациями и различными проектами, реализуемыми на предприятиях.

<span id="page-25-0"></span>Освоение компетенции, предусмотренной программой дисциплины «Инновационный менеджмент» и курсовой работы, выполняемой по данной дисциплине, обеспечивает закрепление теоретических знаний и практических навыков по данной дисциплине для студентов, обучающихся по программе бакалавриата направления 38.03.02 «Менеджмент».

### **Список литературы**

### **а) основная литература:**

1.**Гончаренко, Л.П.** Инновационный менеджмент: учебник для вузов / Л. П. Гончаренко, Б.Т.Кузнецов, Т.С.Булышева, В. М. Захарова; под общей редакцией Л. П. Гончаренко. — 2-е изд., перераб. и доп. — Москва: Издательство Юрайт, 2020. — 487 с.

2.**Тебекин, А.В.** Инновационный менеджмент: учебник для бакалавров /А. В. Тебекин. — 2-е изд., перераб. и доп. — Москва : Издательство Юрайт, 2020. — 481 с.

3.**Хотяшева, О.М.** Инновационный менеджмент: учебник и практикум для вузов / О.М.Хотяшева, М.А.Слесарев. — 3-е изд., перераб. и доп. — Москва: Издательство Юрайт, 2020. — 326 с.

## **б) дополнительная литература:**

1.**Алексеев, А.А.** Инновационный менеджмент: учебник и практикум для вузов / А. А. Алексеев. — 2-е изд., перераб. и доп. — Москва: Издательство Юрайт, 2020. — 259 с.

2.**Антонец, А.В.** Инновационный менеджмент: учебник и практикум для академического бакалавриата / В. А. Антонец [и др.]. — 2-е изд., испр. и доп. — Москва: Издательство Юрайт, 2019. — 303 с.

3. Гражданский кодекс Российской Федерации. М.: Эксмо, 2008.

4. Патентный закон Российской Федерации от 23 сентября 1992 г. № 3517-I.

5.Федеральный закон Российской Федерации «О науке и государственной научно-технической политике» от 23.08.1996 N 127-ФЗ.

## **в) интернет-ресурсы:**

1[.http://ac.gov.ru/projects/public-projects/04840.html](http://ac.gov.ru/projects/public-projects/04840.html)

2.http://cluster.hse.ru/cluster-policy/docs/Инновационная%20Россия%202020%20- %20Коллектив%20авторов.pdf

3[.http://www.rusventure.ru/ru/](http://www.rusventure.ru/ru/)

## **ПРИЛОЖЕНИЕ 1**

### МИНИСТЕРСТВО НАУКИ И ВЫСШЕГО ОБРАЗОВАНИЯ РФ

## **Федеральное государственное автономное образовательное учреждение высшего образования «Национальный исследовательский Нижегородский государственный университет им. Н.И. Лобачевского»**

Кафедра менеджмента и государственного управления

## **КУРСОВАЯ РАБОТА**

#### **по дисциплине «Инновационный менеджмент»**

на тему: «

Работу выполнил студент группы\_\_\_\_\_\_\_\_\_\_\_\_\_\_ \_\_\_\_\_\_\_\_\_\_\_И.О. Фамилия (подпись)

Проверил: к.э.н., доцент Борисов С.А.

Нижний Новгород 20\_г.

#### ОТЗЫВ НА КУРСОВУЮ РАБОТУ

студента группы\_\_\_\_\_\_\_\_\_\_\_\_\_\_\_\_\_

 $\overline{\Phi.M.O.}$ 

#### по дисциплине «Инновационный менеджмент»

#### **TEMA PAGOTHI TEMA PAGOTHI**

## 1. КРИТЕРИИ ОПЕНКИ КУРСОВОЙ РАБОТЫ

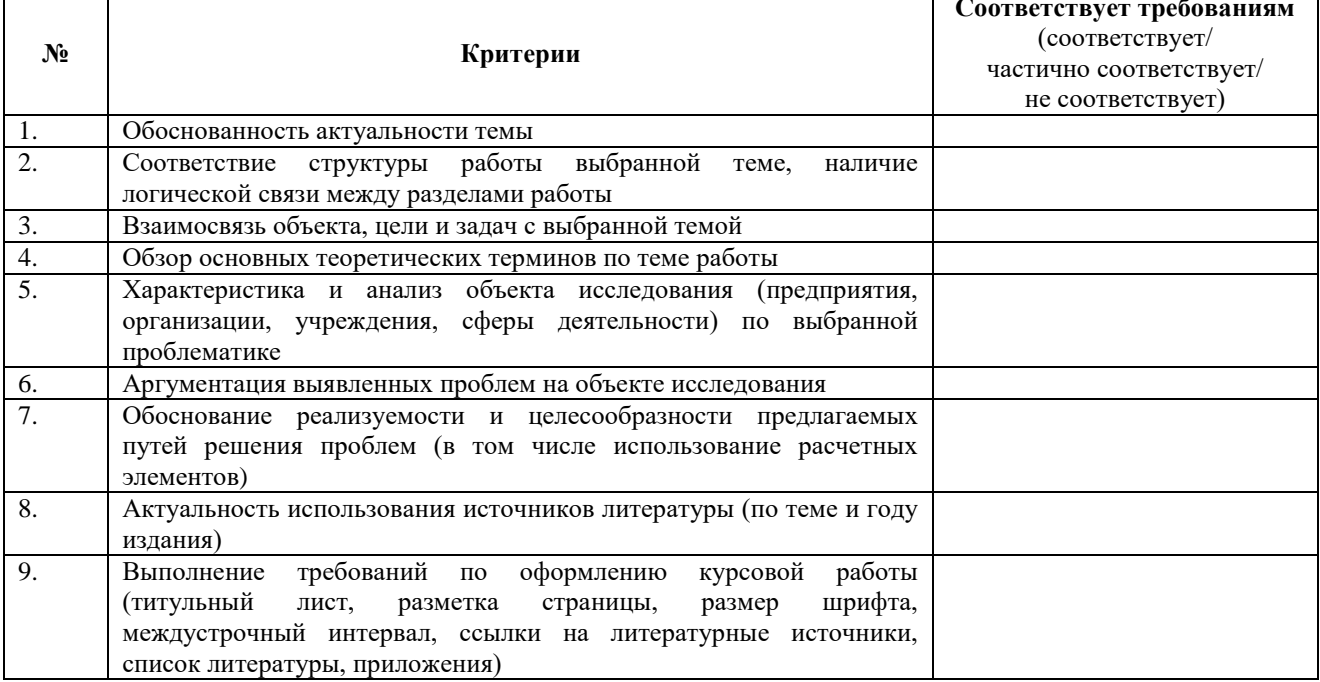

#### 2. ОЦЕНКА СФОРМИРОВАННОСТИ КОМПЕТЕНЦИЙ

В результате выполнения курсовой работы у обучающегося сформированы знания, умения, владения по компетенциям, представленным в рабочей программе дисциплины, на данный вид работы. Уровень сформированности

(низкий, средний, высокий)

#### **3.ЗАКЛЮЧЕНИЕ**

**РУКОВОЛИТЕЛЯ** 

**КУРСОВОЙ** 

**РАБОТЫ** 

(допускается/не допускается к защите)

(Работа лопускается к зашите только после её загрузки из личного кабинета обучающегося на портал vkr.unn.ru)

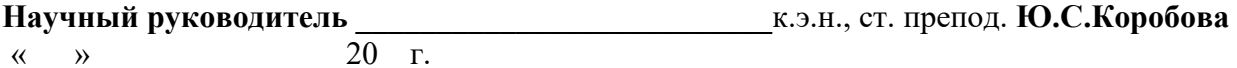

#### **Учебно-программное издание**

по выполнению курсовой работы по дисциплине «Инновационный менеджмент»

> Яшин Сергей Николаевич Борисов Сергей Александрович Коробова Юлия Сергеевна

Федеральное государственное автономное образовательное учреждение высшего образования «Национальный исследовательский Нижегородский государственный университет им. Н.И. Лобачевского». 603950, Нижний Новгород, пр. Гагарина, 23.